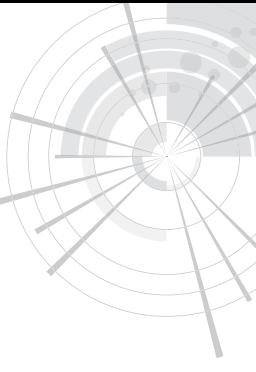

**v**

# **Inhaltsverzeichnis**

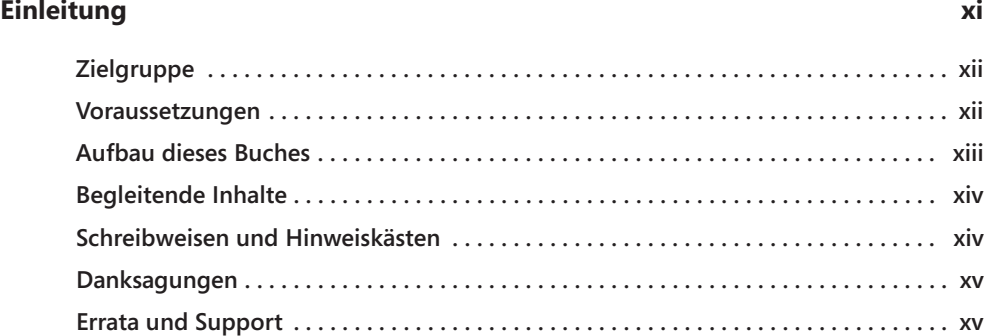

## **Kapitel 1**

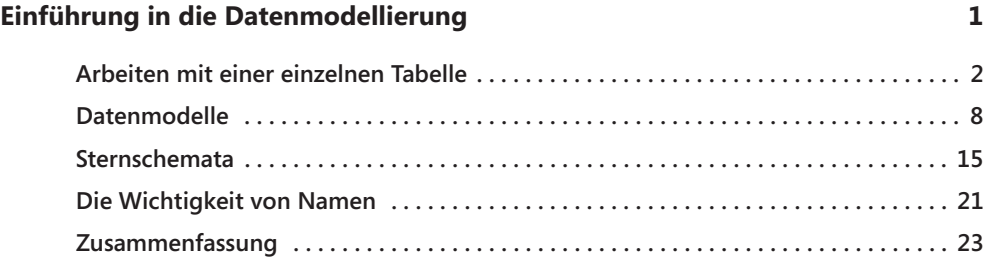

#### **Kapitel 2**

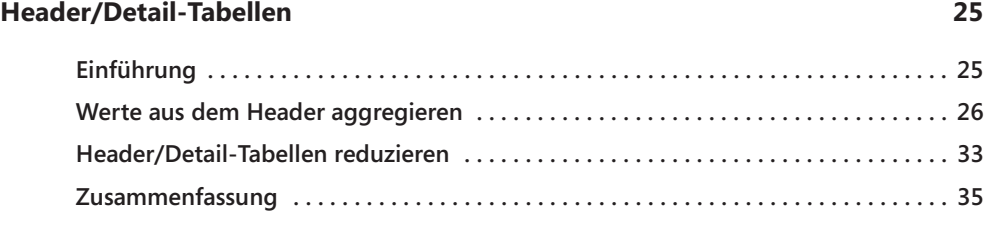

#### **Kapitel 3**

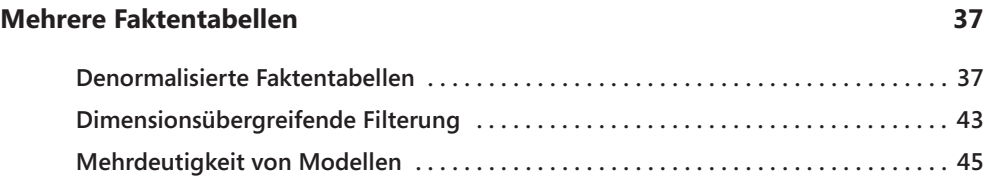

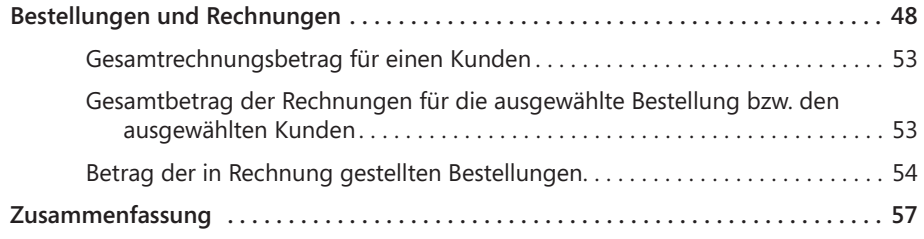

#### **Kapitel 4**

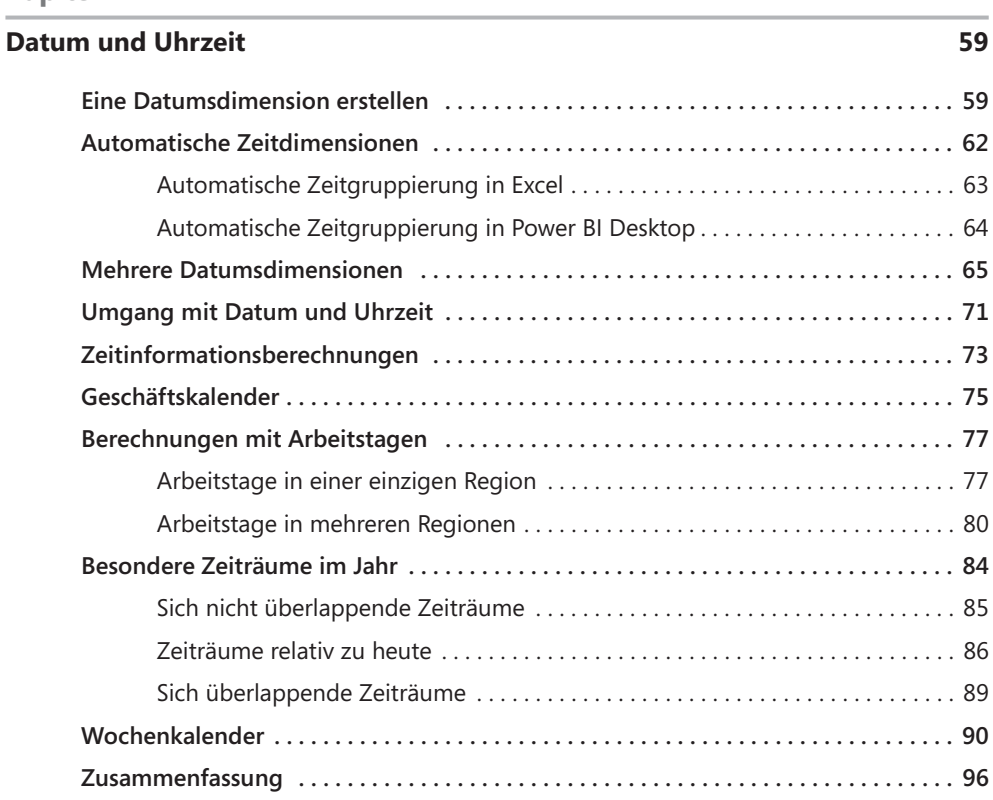

#### **Kapitel 5**

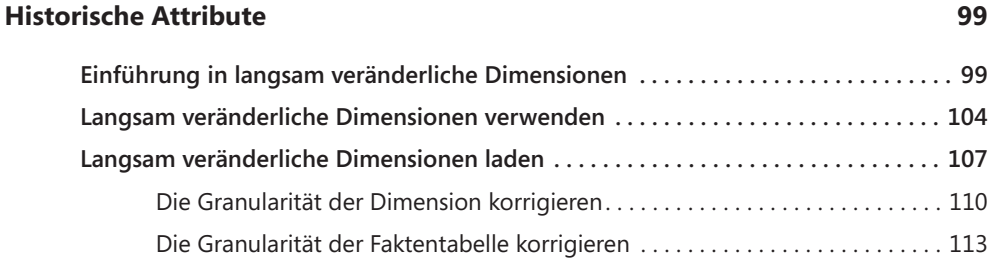

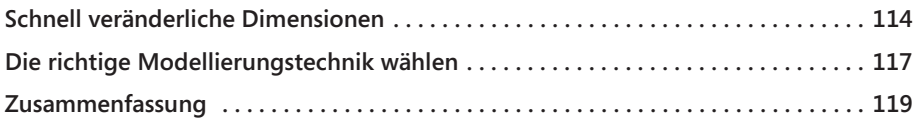

## **Kapitel 6**

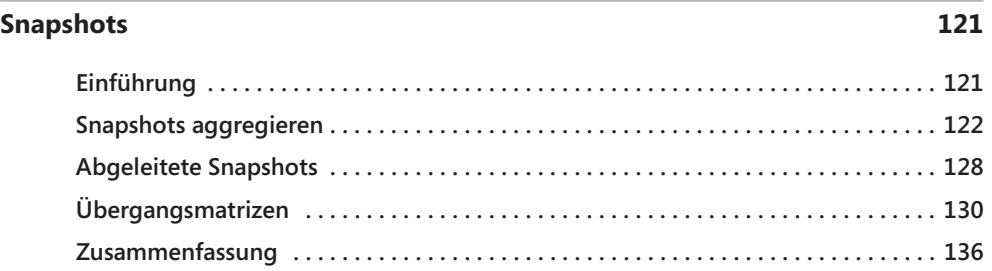

#### **Kapitel 7**

#### **Datums- und Zeitintervalle** 139

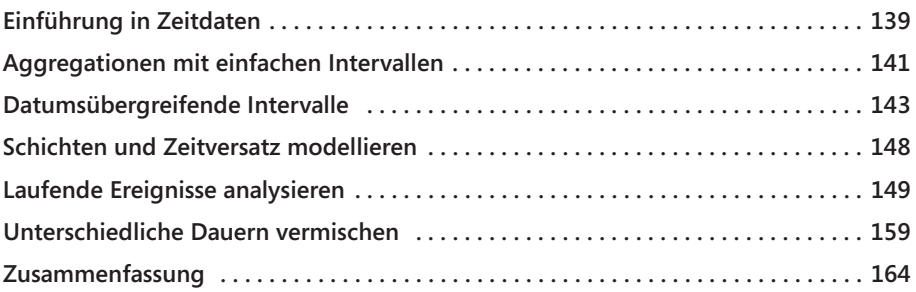

#### **Kapitel 8**

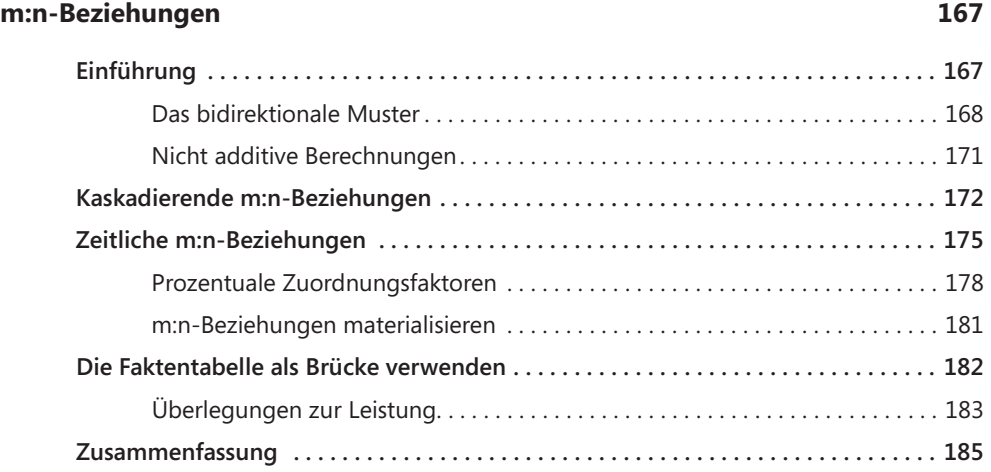

#### **Kapitel 9**

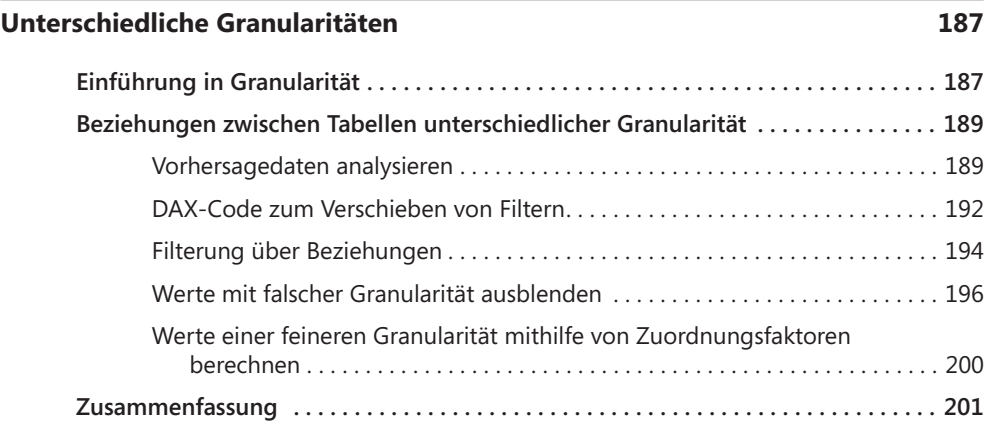

#### **Kapitel 10**

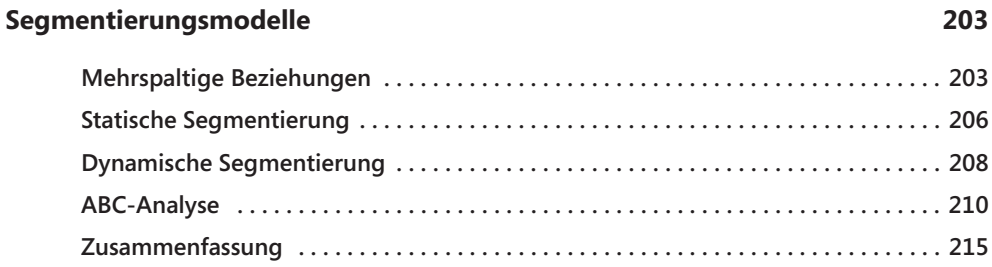

#### **Kapitel 11**

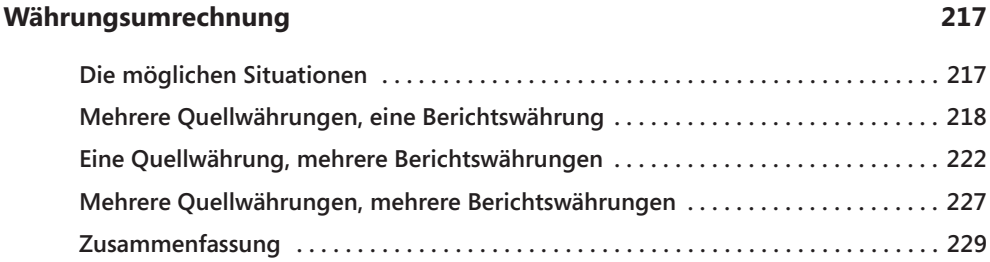

217

#### **Anhang**

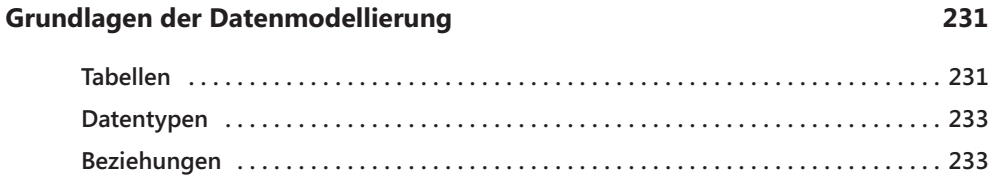

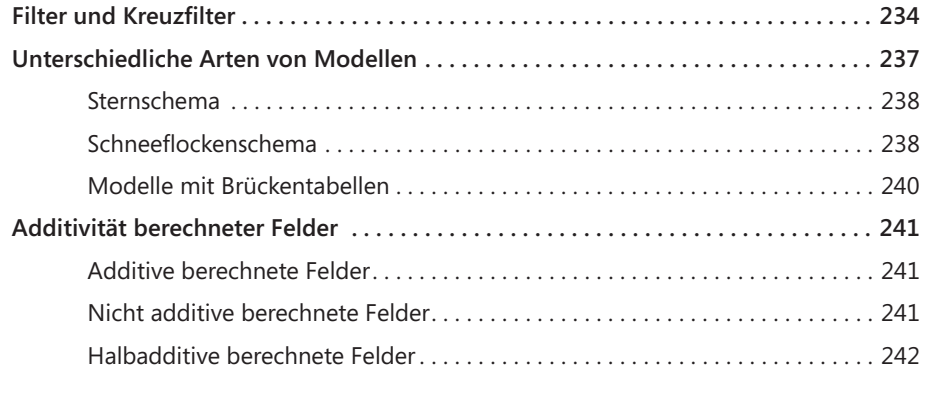

#### **Index 243**